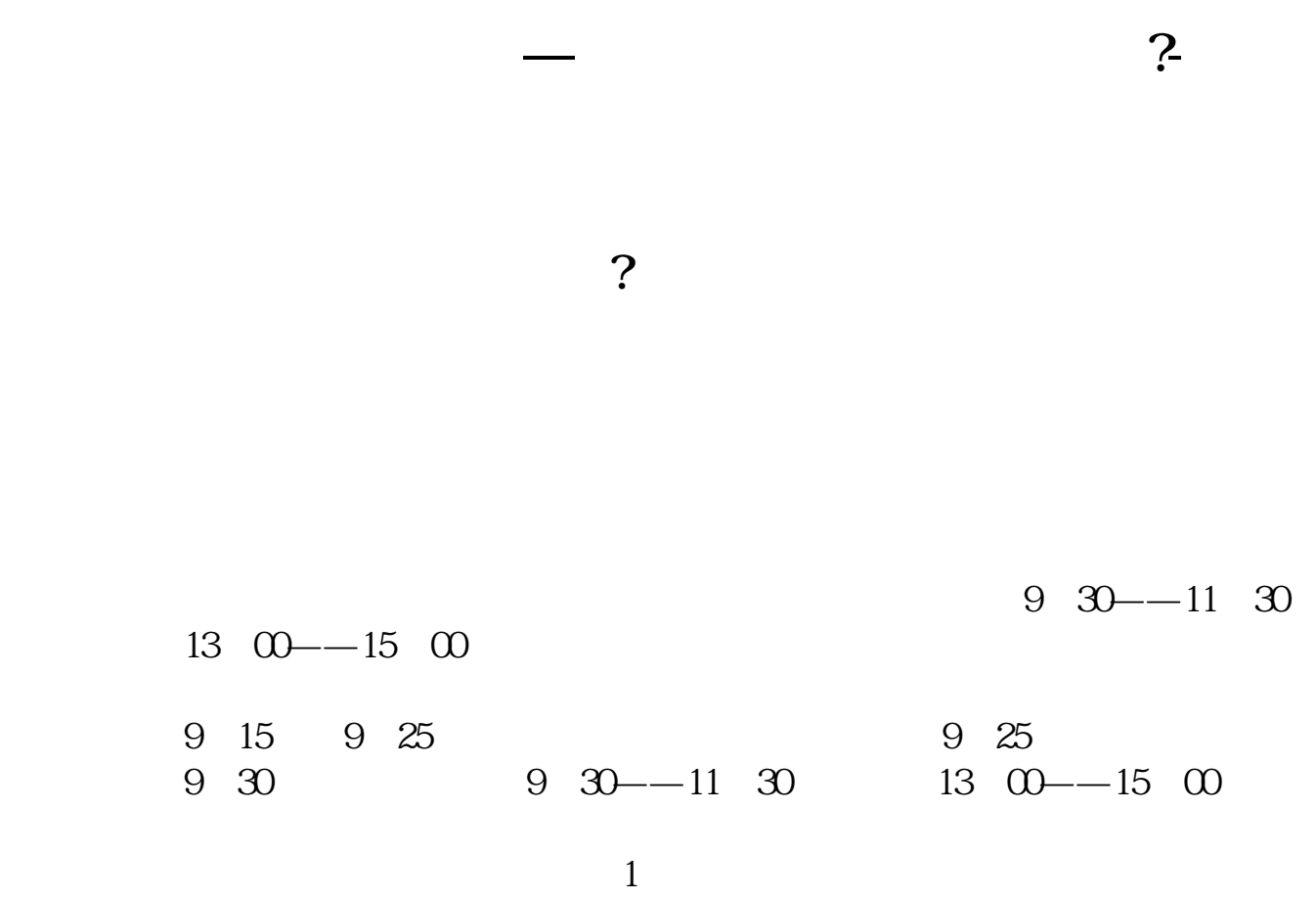

 $\overline{1/5}$ 

2、传递指令。

4、交割。

 $5\,$ 

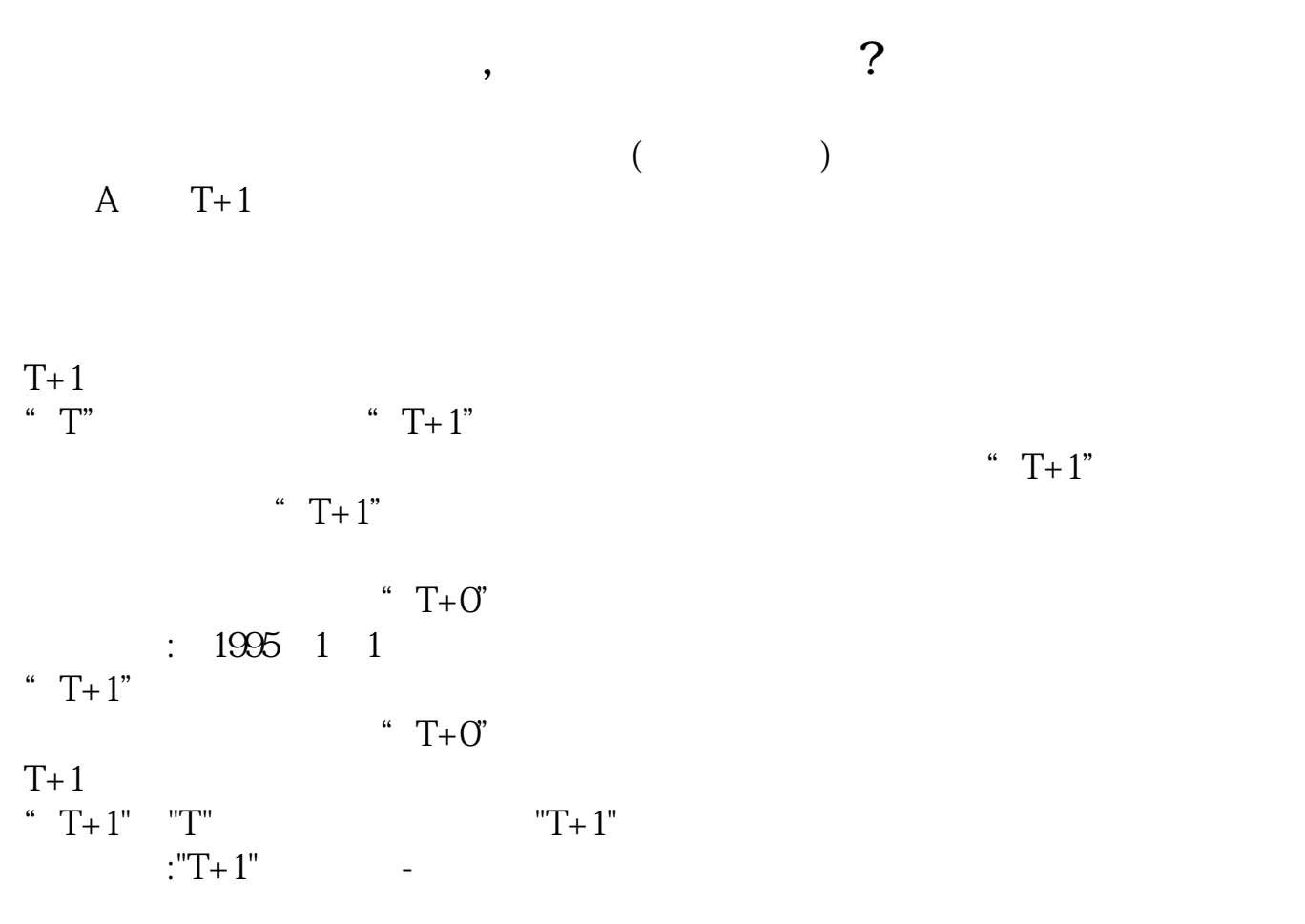

 $T+1$ 

一般股票日涨跌幅是:10%ST类股票日涨跌幅是:5%新股票上市首日不设涨跌幅

 $\text{`` } T+1 \text{''}$ 

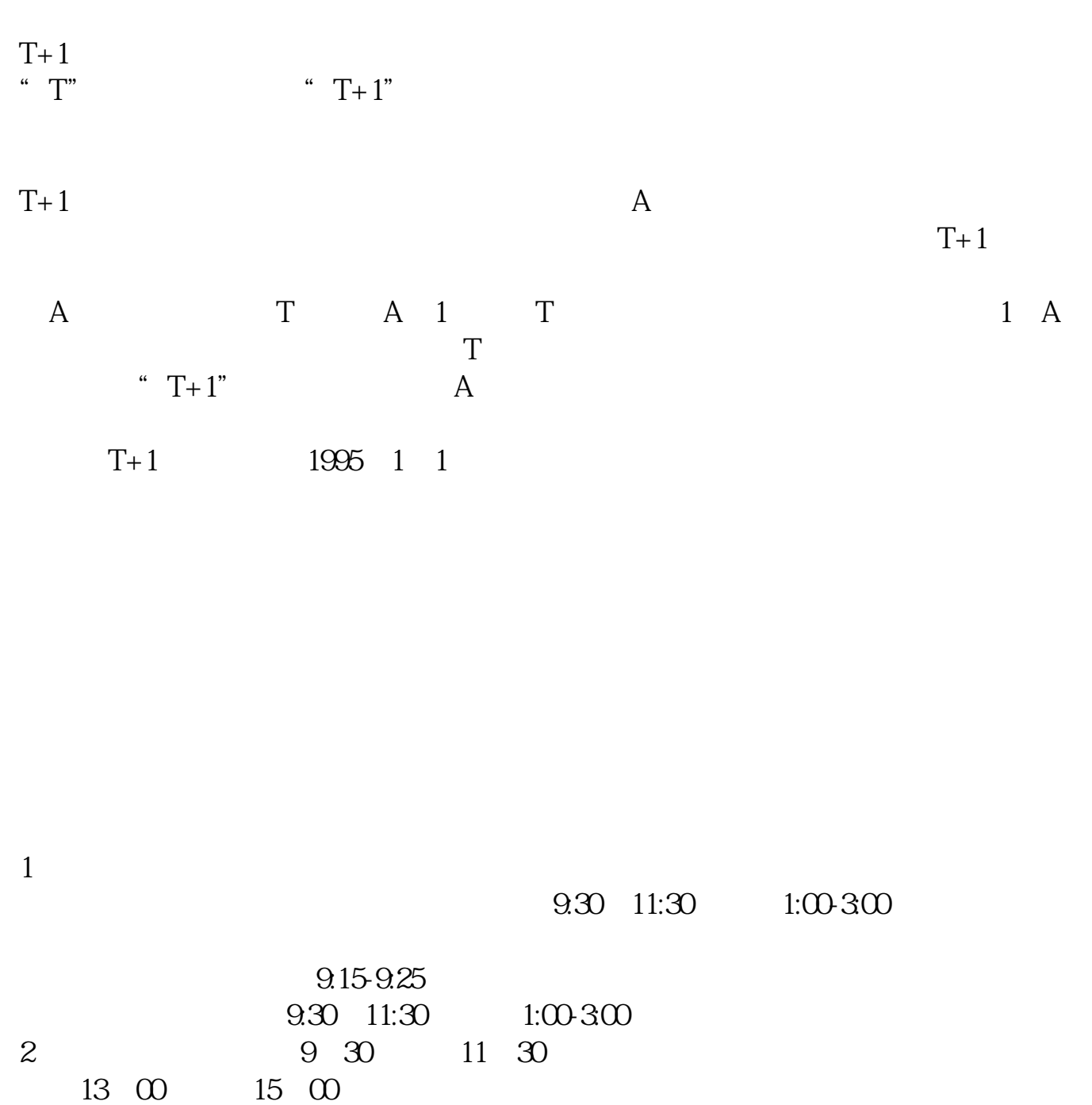

 $\frac{10}{14}$  14:50-15:00, 10  $\kappa$  and  $\kappa$   $\kappa$  (1)上海证券交易所:9:15 —— 9:25 开盘集合竞价时间9:30 —— 11:30  $13 \quad \omega$  —— 15:00  $2 \t 9 \t 15 \t -0 \t 25 \t 9 \t 30$  $-$  11:30  $13 \text{ }$  00  $-$  14:57  $14 \text{ }$  57  $-$  11  $\infty$ <br>-15  $\infty$  3  $10001230$   $14301600$ 

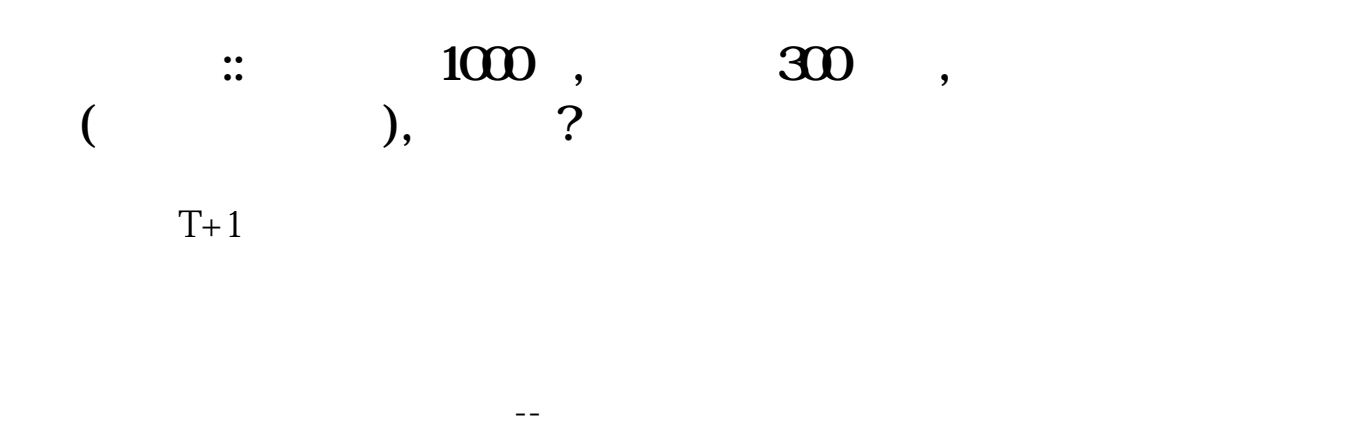

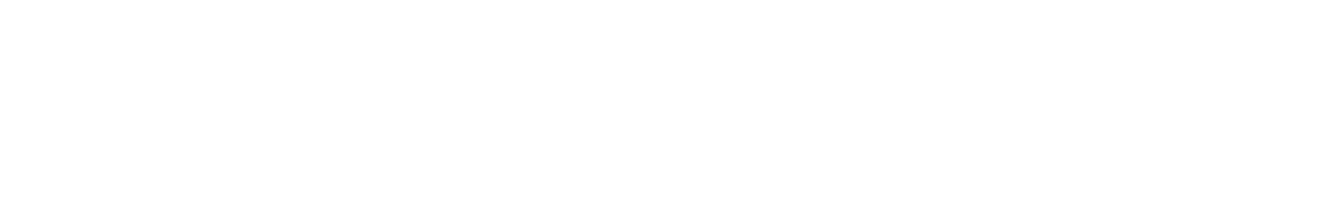

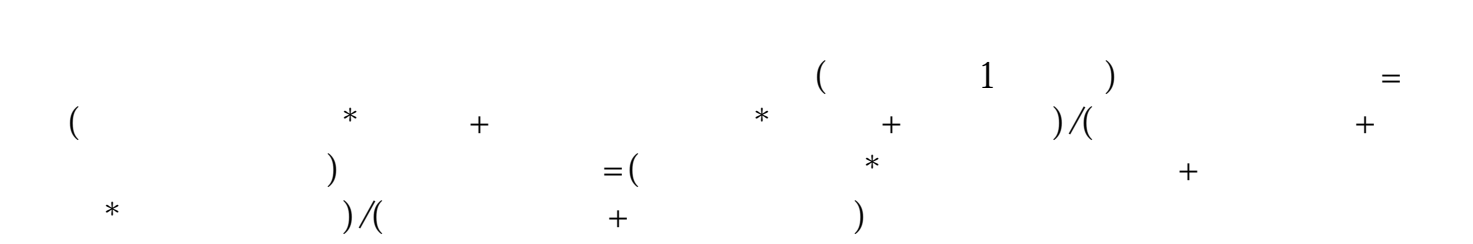

**七、刚卖出股票后,可不可以马上在买进其他股**

 $T+1$ "

 $\rule{1em}{0.15mm}$ .pdf ... <u>the state of the state of the state doctor</u>

[更多关于《股票卖出多久继续买进》的文档...](https://www.baidu.com/s?wd=%E8%82%A1%E7%A5%A8%E5%8D%96%E5%87%BA%E5%A4%9A%E4%B9%85%E7%BB%A7%E7%BB%AD%E4%B9%B0%E8%BF%9B)

http://www.83717878.com/article/8662.html